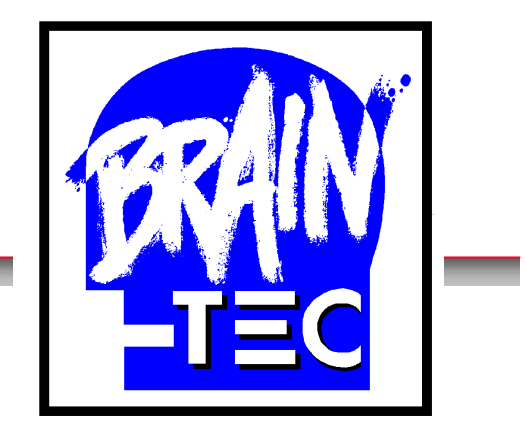

## Durchbrüche Wie die Netze nach Deutschland kamen

## 27. 04. 2006 Bonn

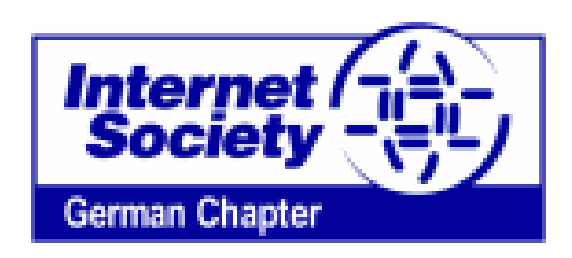

## Disclaimer

Alle, die sich im weiteren Vortrag nicht, nicht ausreichend oder gar falsch genannt finden oder denen wichtige Details fehlen, bitte ich im Voraus um Entschuldigung!

Ergänzungen, Anregungen und Hinweise werden gerne entgegen genommen.

## Durchbrüche

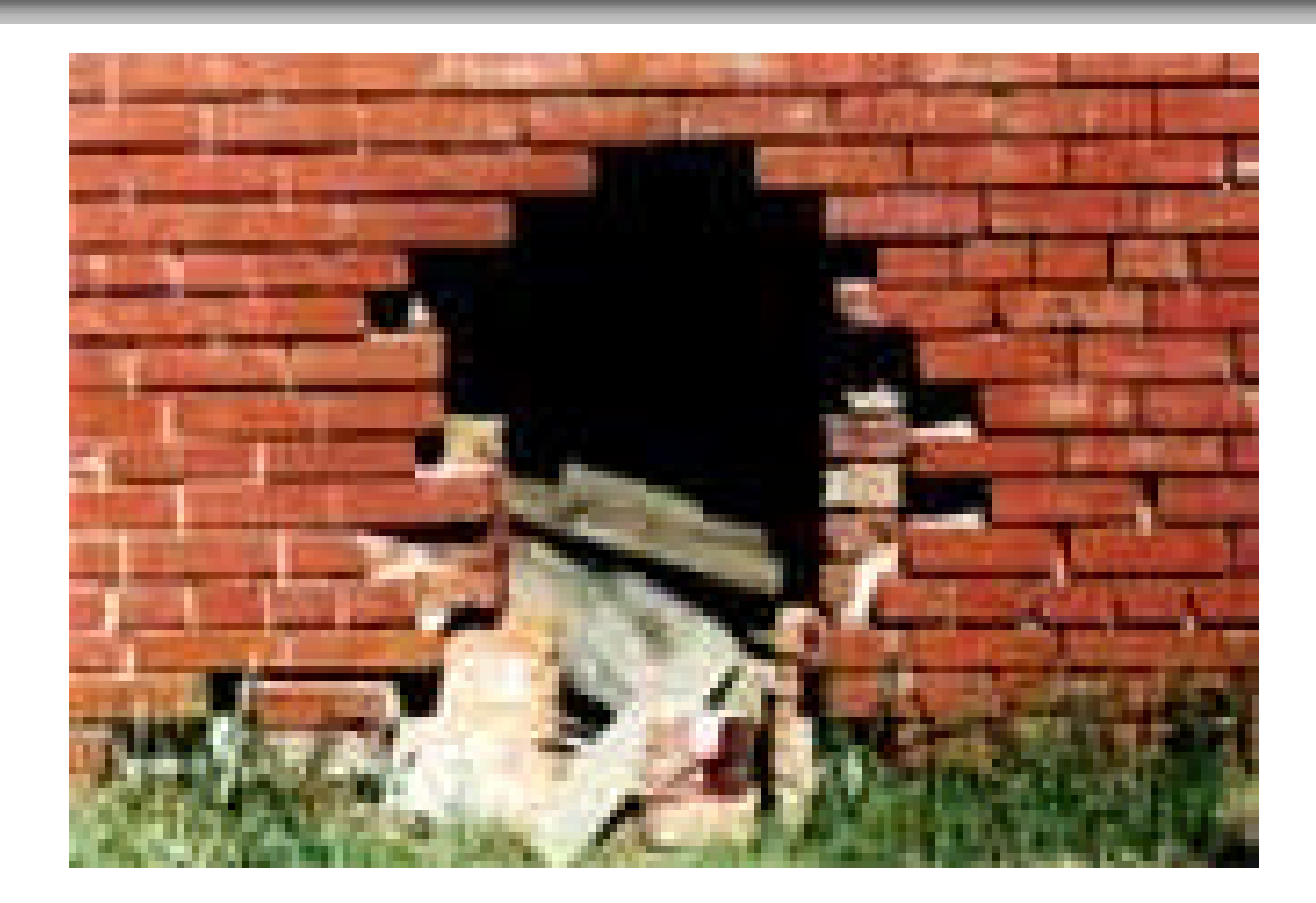

## Mauern

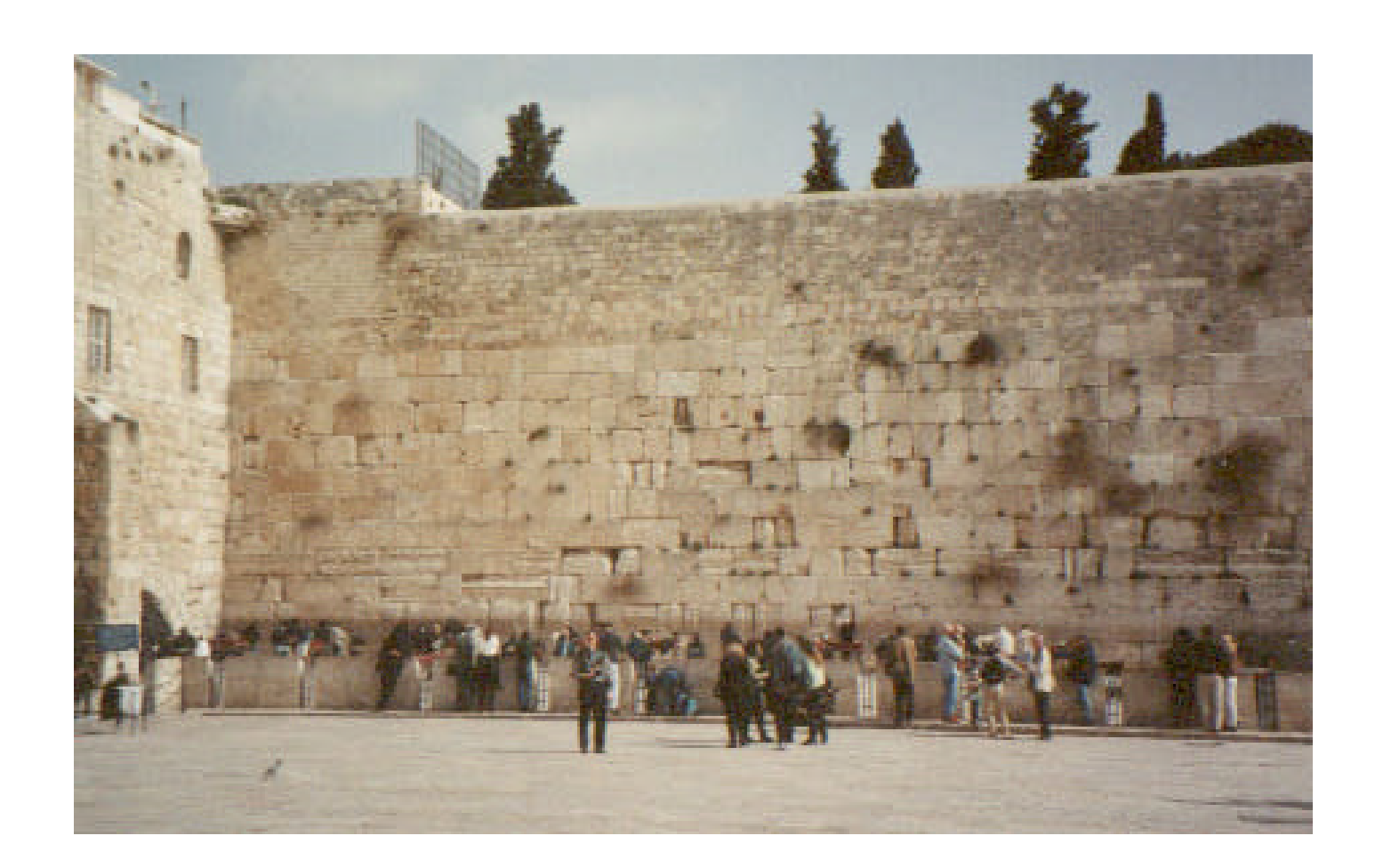

## Dämme

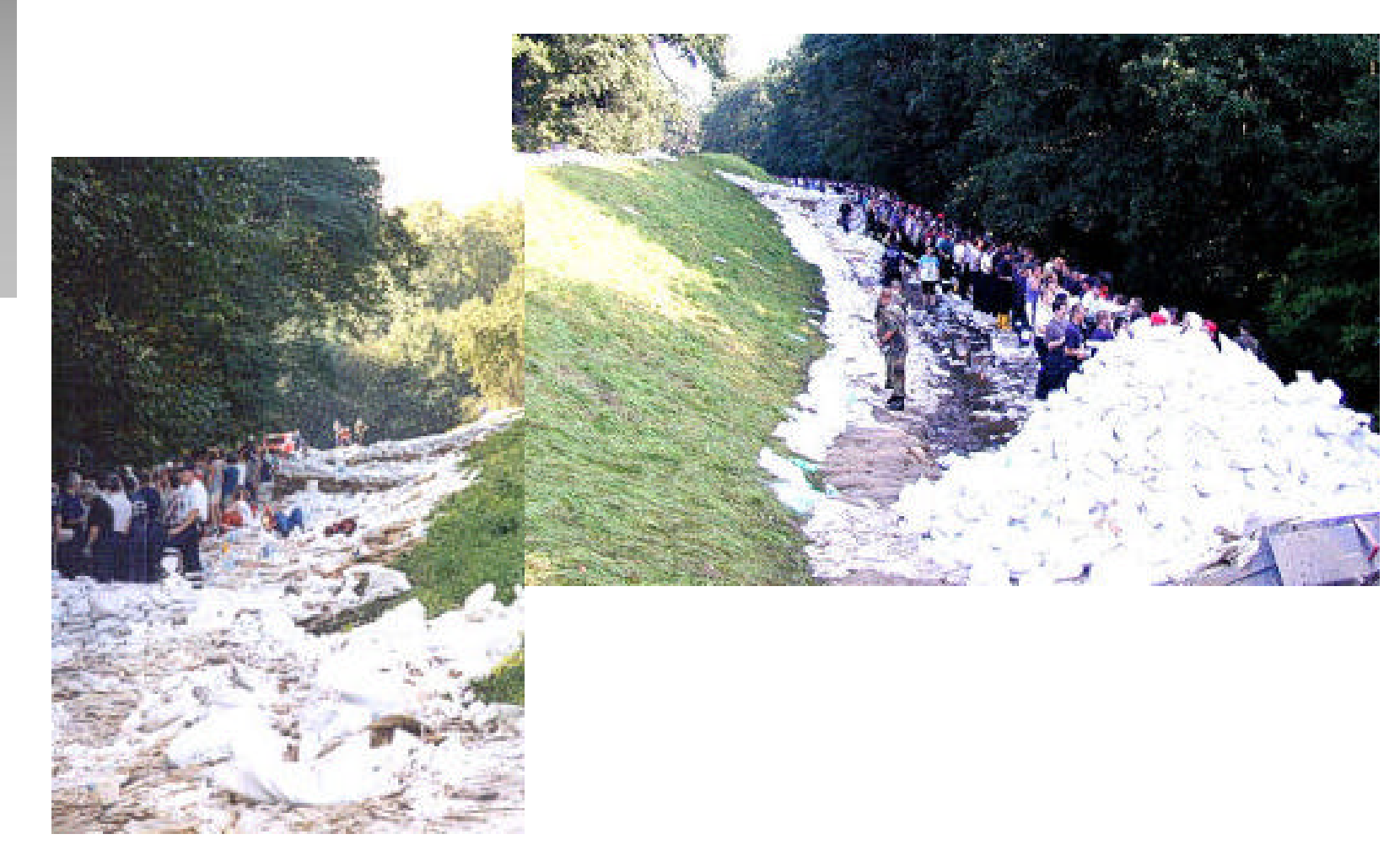

## Die Zeit vor 1980

## **n** private Netze

- jeder Hersteller hat seine eigene Technologie
- jede (große) Firma ihr eigenes Netz

## ■ ein öffentlicher Anbieter:

- **Bundespost**
- **Nonopol**
- **Analoge Leitungen**
- **In** feste Verbindungen
- **hohe technische Hürden**

## Status 1980

- **BM** mit SNA
- Siemens mit TRANSDATA
- **Digital Equipment mit DECNET**
- **Honeywell Bull mit CII New Network Architecture**
- **B** Sperry Univac
- **Hewlett Packard**
- Olivetti
- **usw.**

# Technik 1980

### ■ analoge Standleitungen

- 50 Bit/Sekunde ... 64.000 Bit/Sekunde
- ausnahmsweise bis 2.000.000 Bit/Sekunde

### Wählverbindung mit Modem oder Akustikkoppler

■ 50 Bit/Sekunde … 9.600 Bit/Sekunde

**theuer, aufwändig, offizielle Tests und** Abnahmen notwendig

## Neue Ideen

- PIX (Pilotkomplex technisch-wissenschaftlicher Bereich)
- Ad-Hoc Gruppe "Höhere Kommunikationsprotokolle"
- **DVS NW (Datenverbundsystem Land Nordrhein-**Westfalen)
- VDRZ (Verband deutscher Rechenzentren)
- gemeinsames Ziel:
	- einheitliche Protokolle für die Kommunikation zwischen Rechenzentren mit Hardware unterschiedlicher Hersteller
	- **Ergebnisse später benutzt bei EHKP**
- Teilnehmerarbeitskreis DATEX-P

Die Deutsche Bundespost informiert

#### Wichtige Gebühren für die Benutzung von Fernmeldewegen zur Übertragung von Daten

Die in dieser Unterlage zusammengestellten Gebühren sind Auszüge aus den benutzungsrechtlichen Bestimmungen und Fernmeldegebührenvorschriften. Einzelheiten hierzu und weitere Gebühren erfragen Sie bitte von Fall zu Fall beim Fernmeldeamt.

#### **Offentliches Direktrufnetz**

#### A. Hauptanschlüsse für Direktruf (HfD)

#### 1. Einmallge Anschließungsgebühr

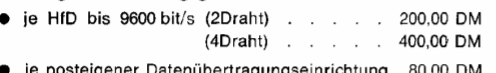

- $\bullet$  je HfD mit 48000 bit/s (4Draht)
- bei Direktrufverbindungen im Ortsnetz einschl. posteigenem Datenanschlußgerät . 480.00 DM
- bei Direktrufverbindungen mit privaten Datenübertragungseinrichtungen n. Aufw., mind. 400,00 DM

#### $3.$

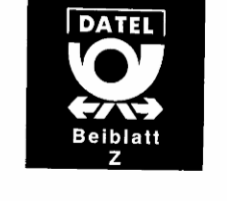

#### 2. Monatliche Grundgebühr je Hauptanschluß für Direktruf

- 50 bit/s (einschl. Datenanschlußgerät) 60.00 DM **College** · 300 bit/s (einschl. Datenanschlußgerät) . . 100.00 DM 1200, 2400, 4800, 9600 bit/s (2Draht) . . . 40.00 DM (4Draht) . . 80,00 DM ● 48000 bit/s (4Draht) bei Direktrufverbindungen
- im Ortsnetz (einschl. posteigenem
- Datenanschlußgerät) . . . . . . . 210,00 DM - mit privaten Datenübertragungseinrichtungen 400,00 DM

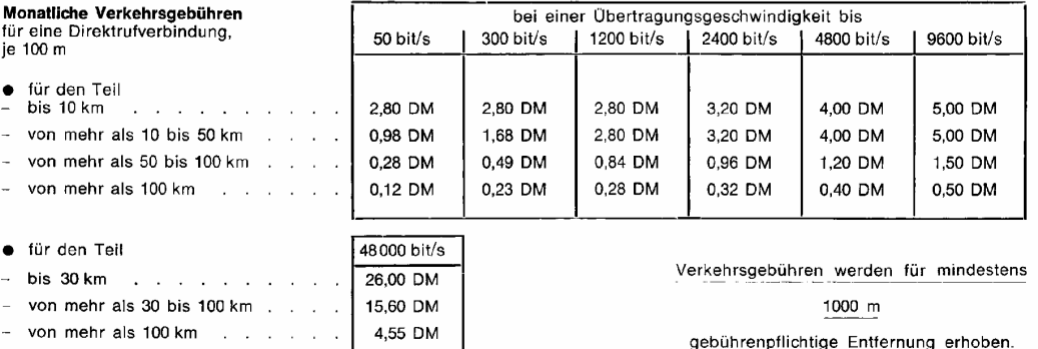

4. Monatliche Gebühren für Einrichtungen

the Observation of the Property of the control of the control of the control of the control of the control of the control of the control of the control of the control of the control of the control of the control of the con

#### 3. Monatliche Verkehrsgebühren für eine Direktrufverbindung, je 100 m

- für den Teil
- bis 10 km
- von mehr als 10 bis 50 km
- von mehr als 50 bis 100 km

**10.00 UM** 

4.55 DM

von mehr als 100 km

VOIT THEM AIS OU DIS TUU KILL. - von mehr als 100 km

4. Monatliche Gebühren für Einrichtungen

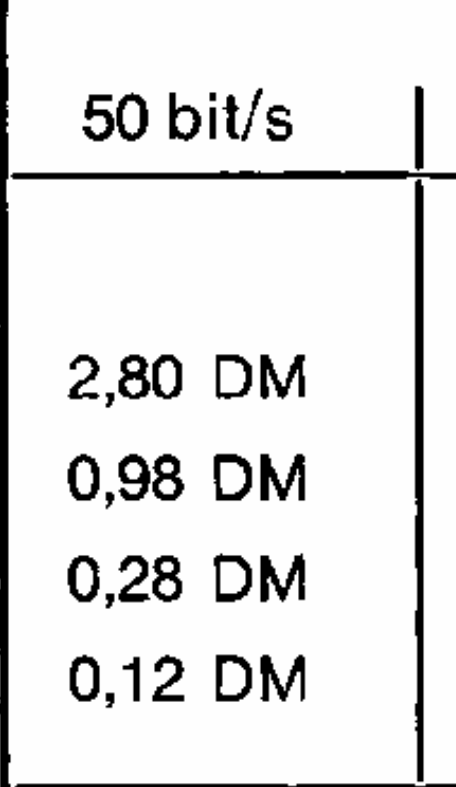

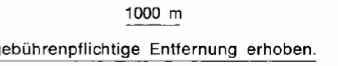

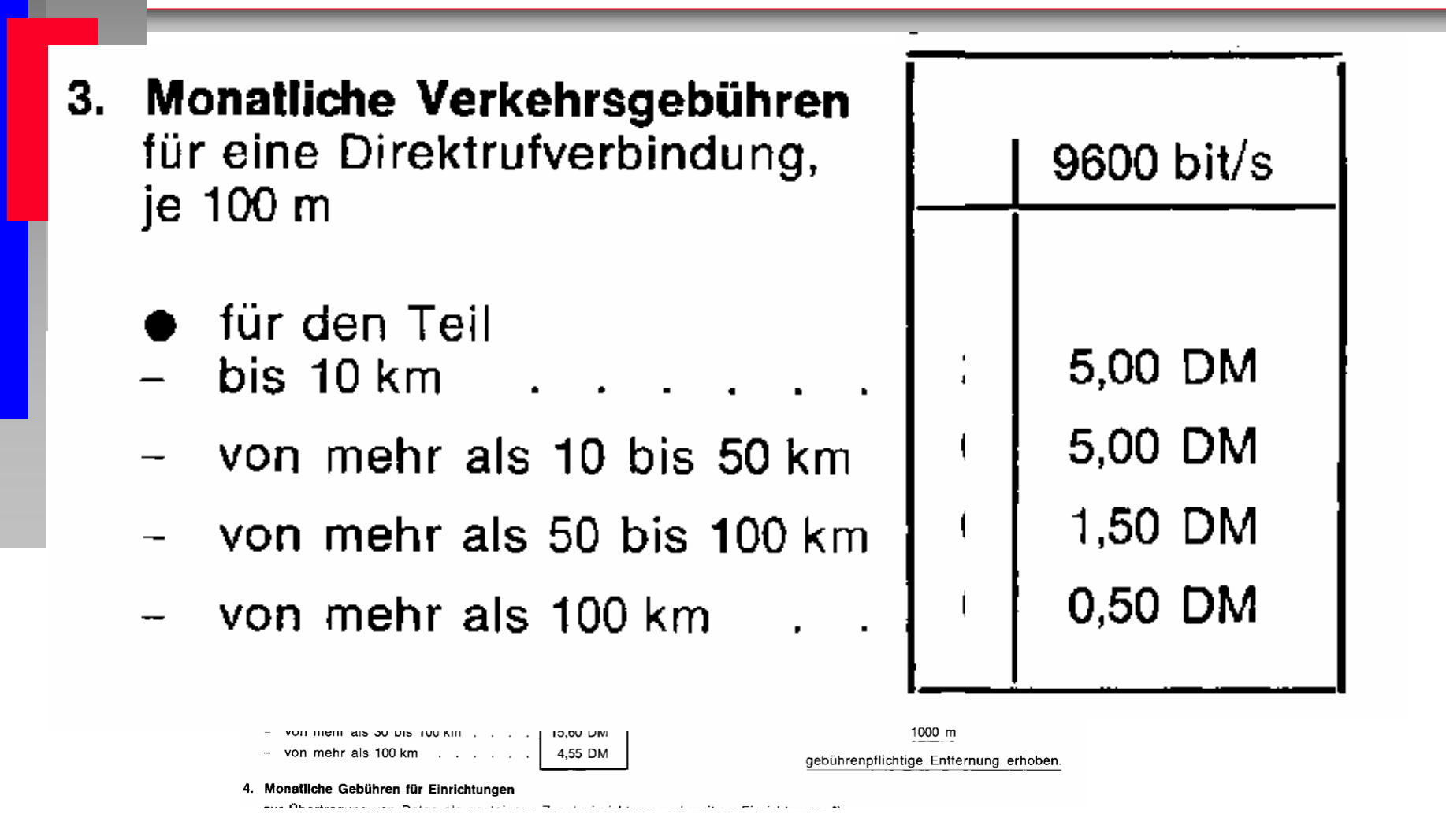

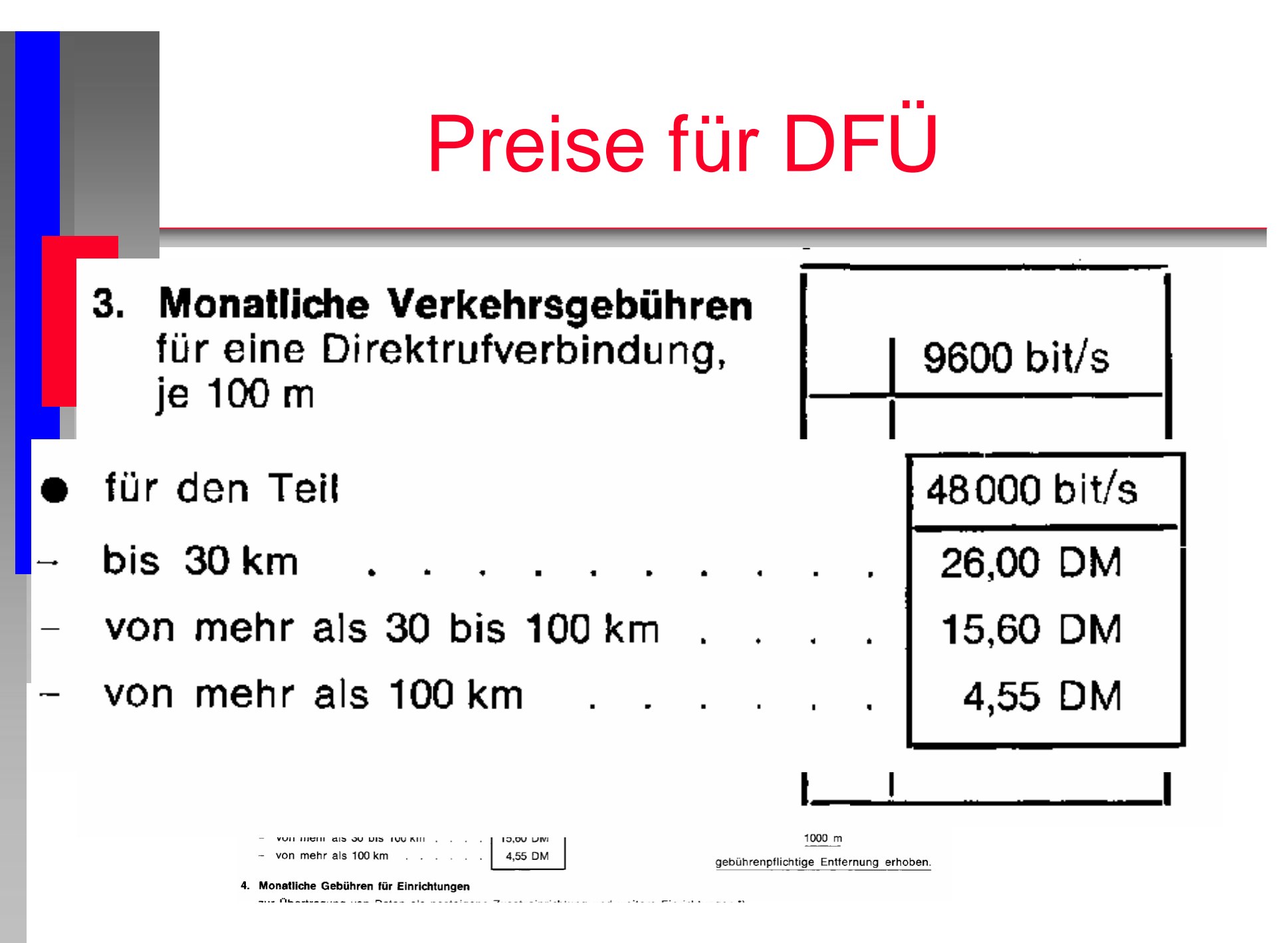

### 3. Monatliche Verkehrsgebühren Monatliche Gebühren für Einrichtungen

zur Übertragung von Daten als posteigene Zusatzeinrichtung

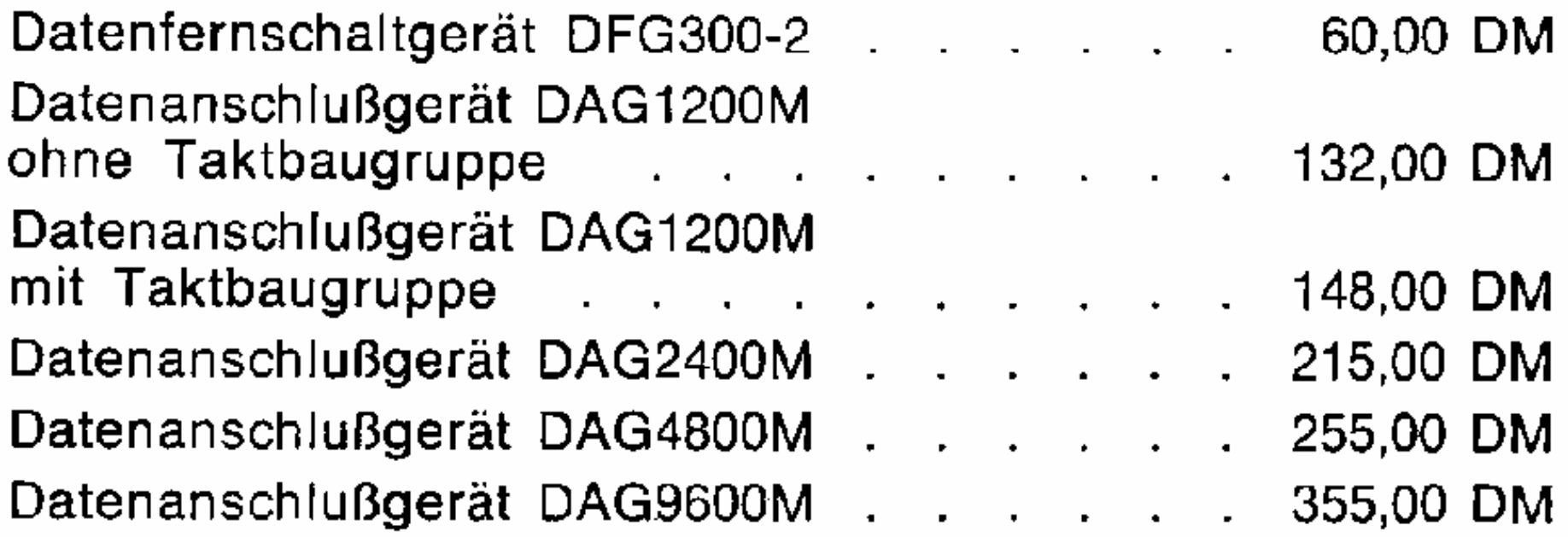

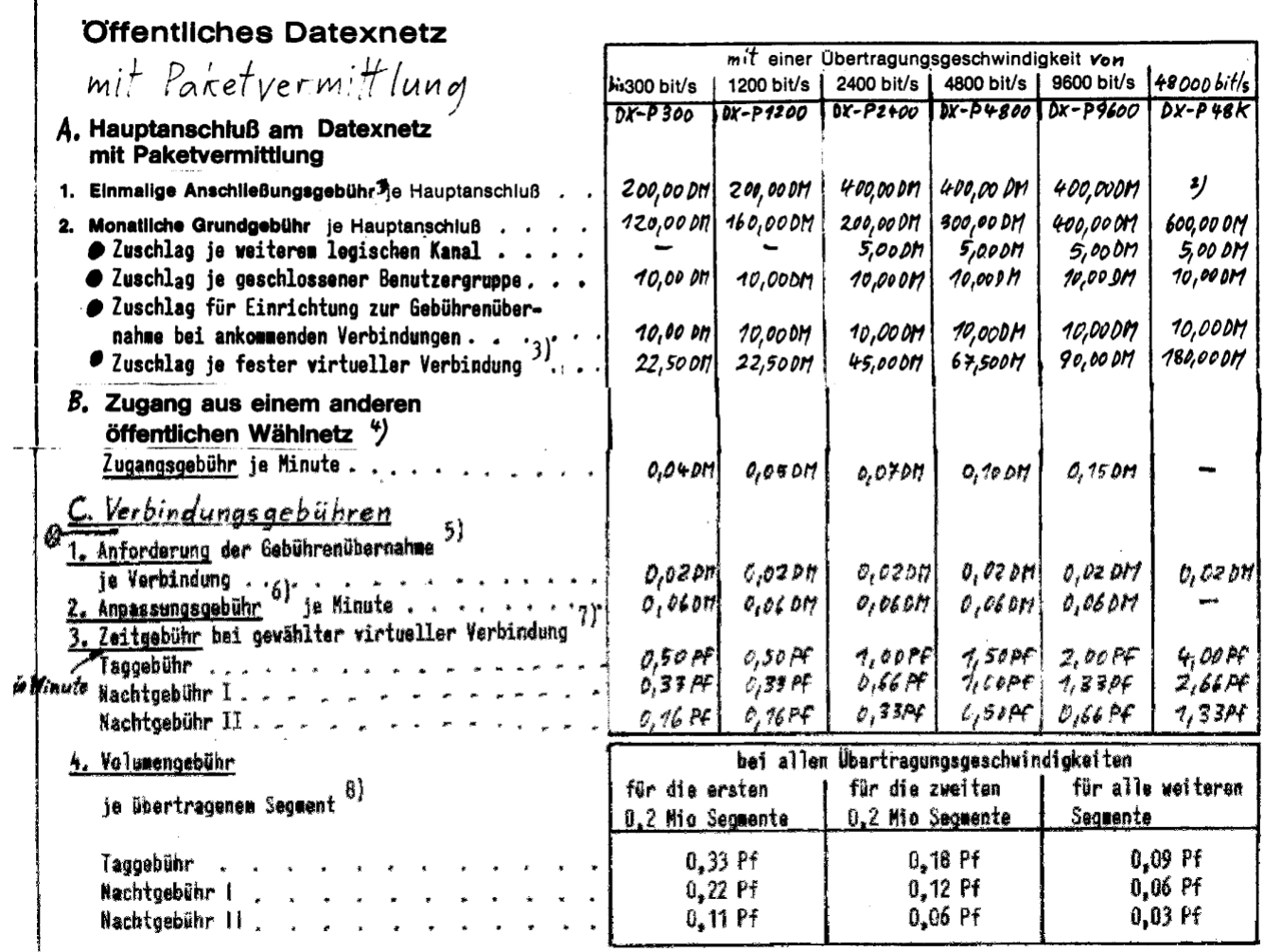

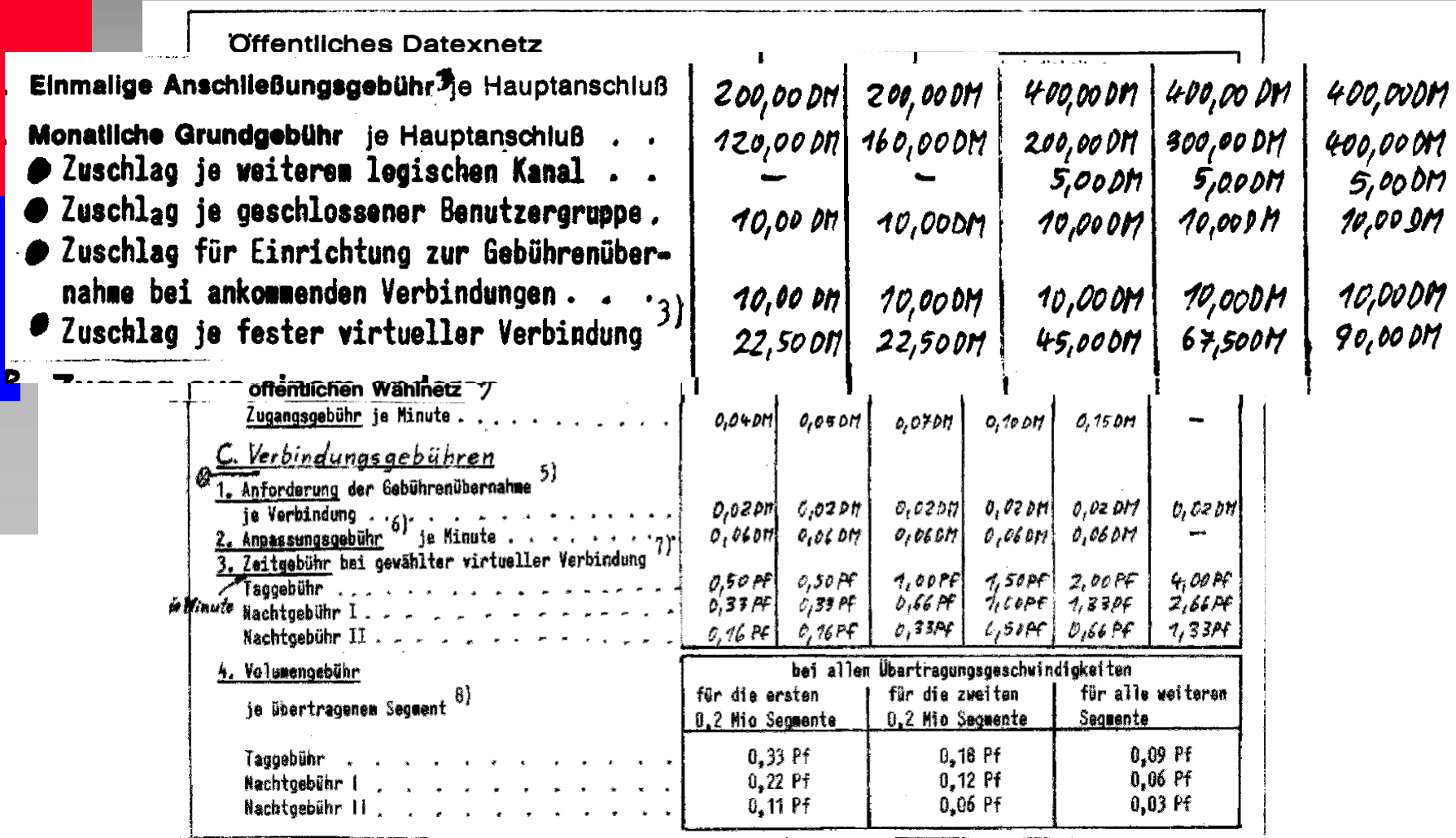

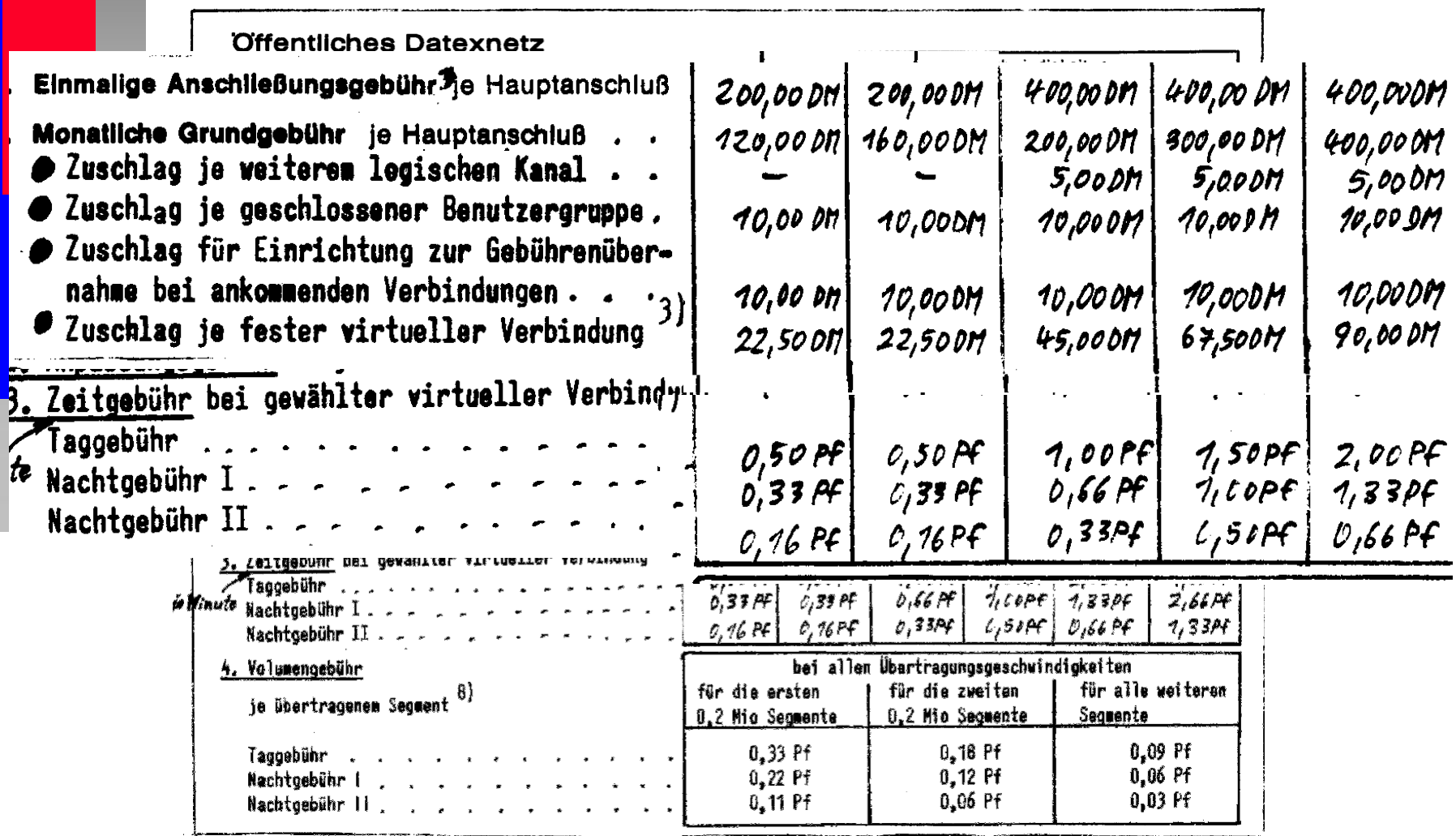

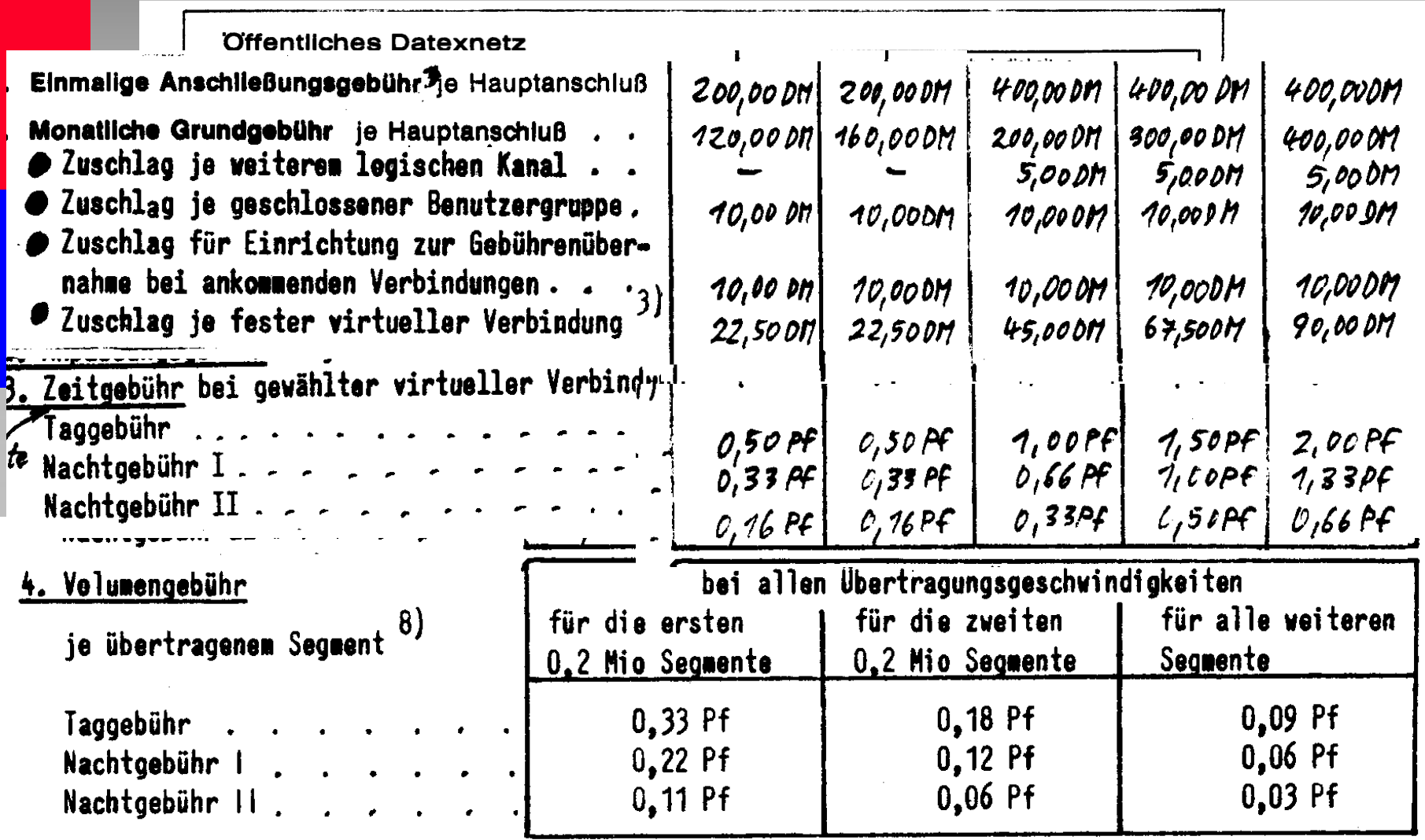

# Anfang der 80er

- Forschungsministerium fördert Gateways und Übergänge zwischen den Netzen
- Verbreitung von Wählzugängen
- **Netze werden verbunden**
- Bildschirmtext + Videotext tauchen auf
- X.25 soll alle Kommunikationsprobleme lösen

## Historie von X.25

 $1976 X.25$ 

- **1977 DATAPAC**
- **1978 TRANSPAC**
- 1980 erstes einsetzbares X.25 (überarbeitete Norm der ITU)
- 1980 Start des Feldversuchs
- 1982 Start des Betriebs

# Technische Hürden

nur geprüfte Geräte dürfen angeschlossen werden

- **n** hoher technischer und bürokratischer Aufwand
	- **Example 2 Videos** 2 and 2 years of 2 and 2 and 2 and 2 and 2 and 2 and 2 and 2 and 2 and 2 and 2 and 2 and 2 and 2 and 2 and 2 and 2 and 2 and 2 and 2 and 2 and 2 and 2 and 2 and 2 and 2 and 2 and 2 and 2 and 2 and 2 and mehrere Mann-Monate mehrere (10-)tausend DM
- langsames Abschmelzen der Hindernisse im Laufe der Jahre

## Das Internet kommt

**Nichts auf der Welt ist so** mächtig wie eine Idee, deren Zeit gekommen ist.

(Victor Hugo)

## Zur Historie des Internet

#### 1969: Start von ARPANET

- ARPA = US-Advanced Research Projects Agency
- $\triangle$  ARPANET = ARPA computer NETwork
- Der erste RFC (Request For Comments) erscheint am 7. April 69 mit dem Titel "Host software" von Steve Crocker.
- Start des Software-Teams im September wurde 1. System installiert Protokoll: NCP = Network Control Program Adreßlänge: 6 Bit = max. 64 Rechner im Netz

#### ■ 1971: Das Netz wächst

- $\rightarrow$  23 Hosts
- **15 Vermittlungsknoten Knoten im Netz** 
	- ◆ alle in den USA
- 1973: Erste internationale Anbindung an das ARPANET:
	- **University College of London, England und**
	- Radar Establishment, Norwegen

## Zur Historie des Internet

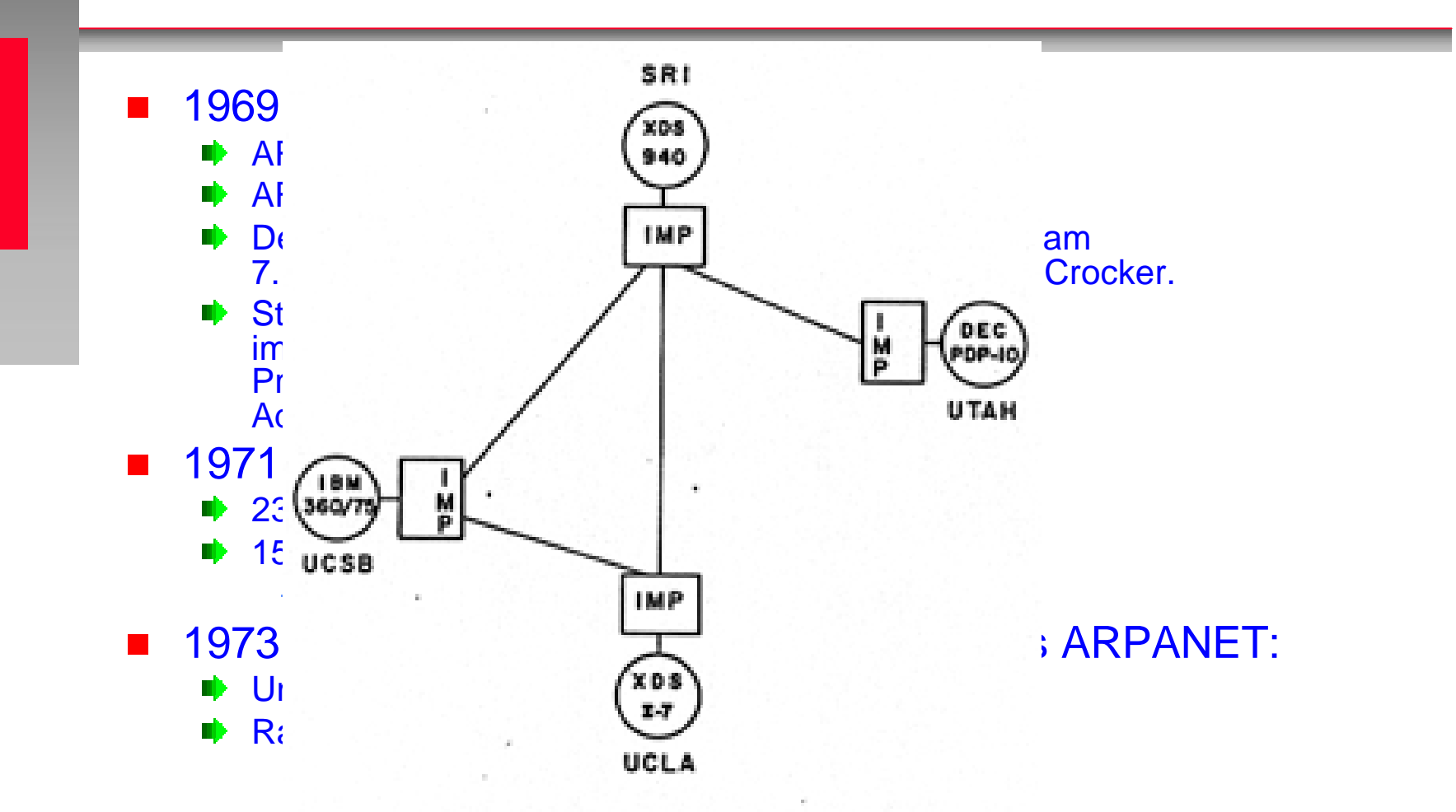

Figure 1-Initial network configuration

## Zur Historie des Internet

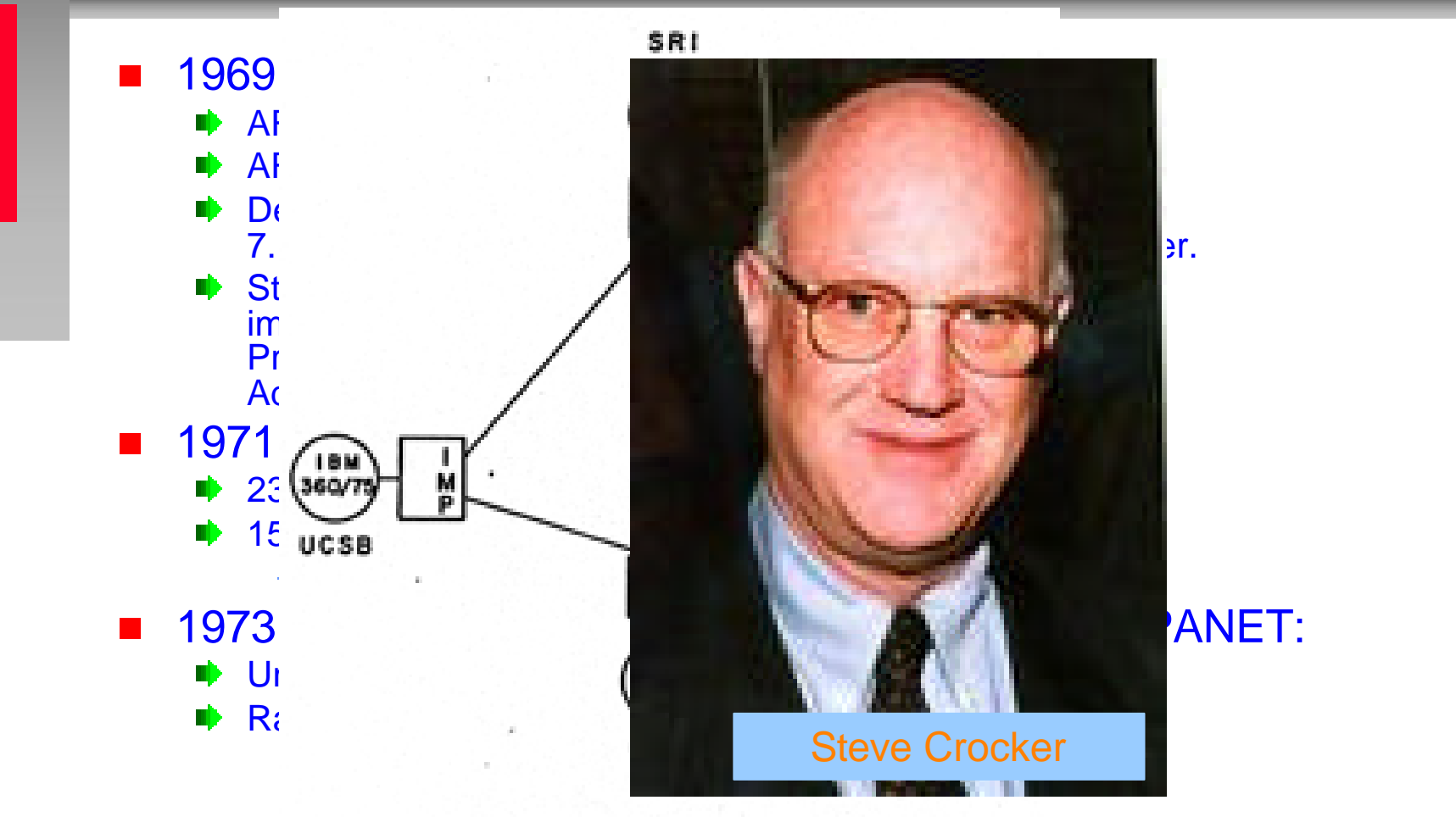

Figure 1-Initial network configuration

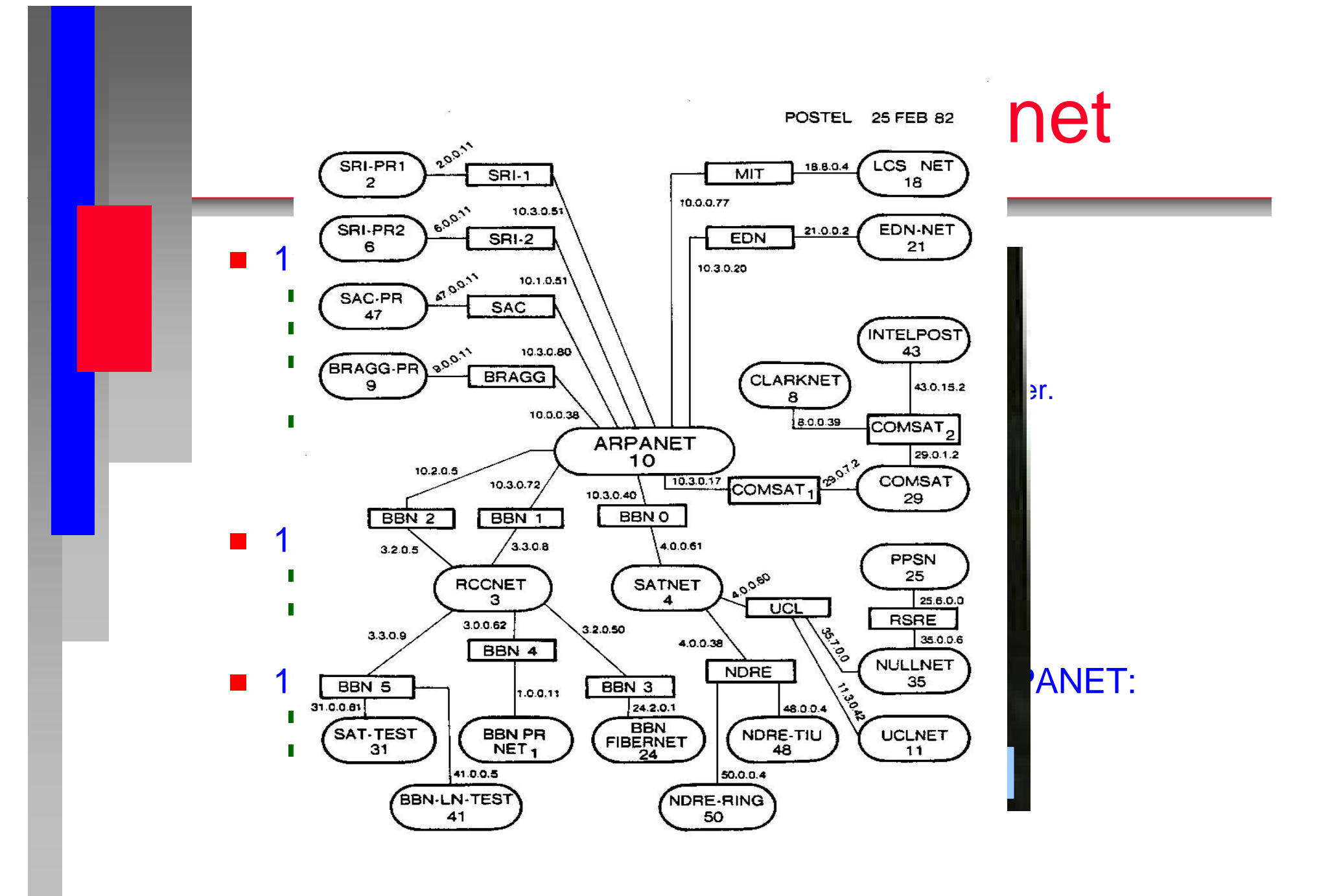

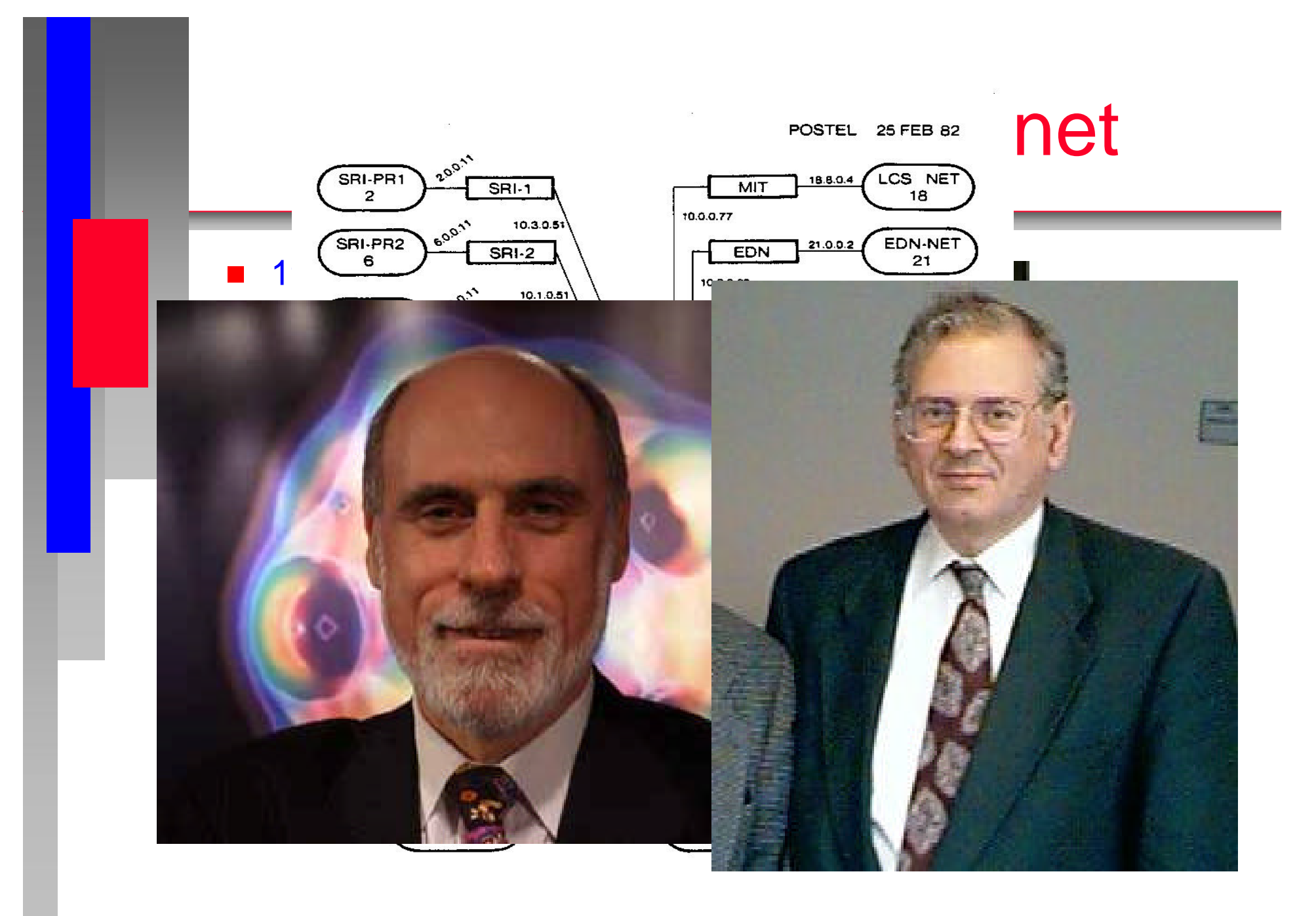

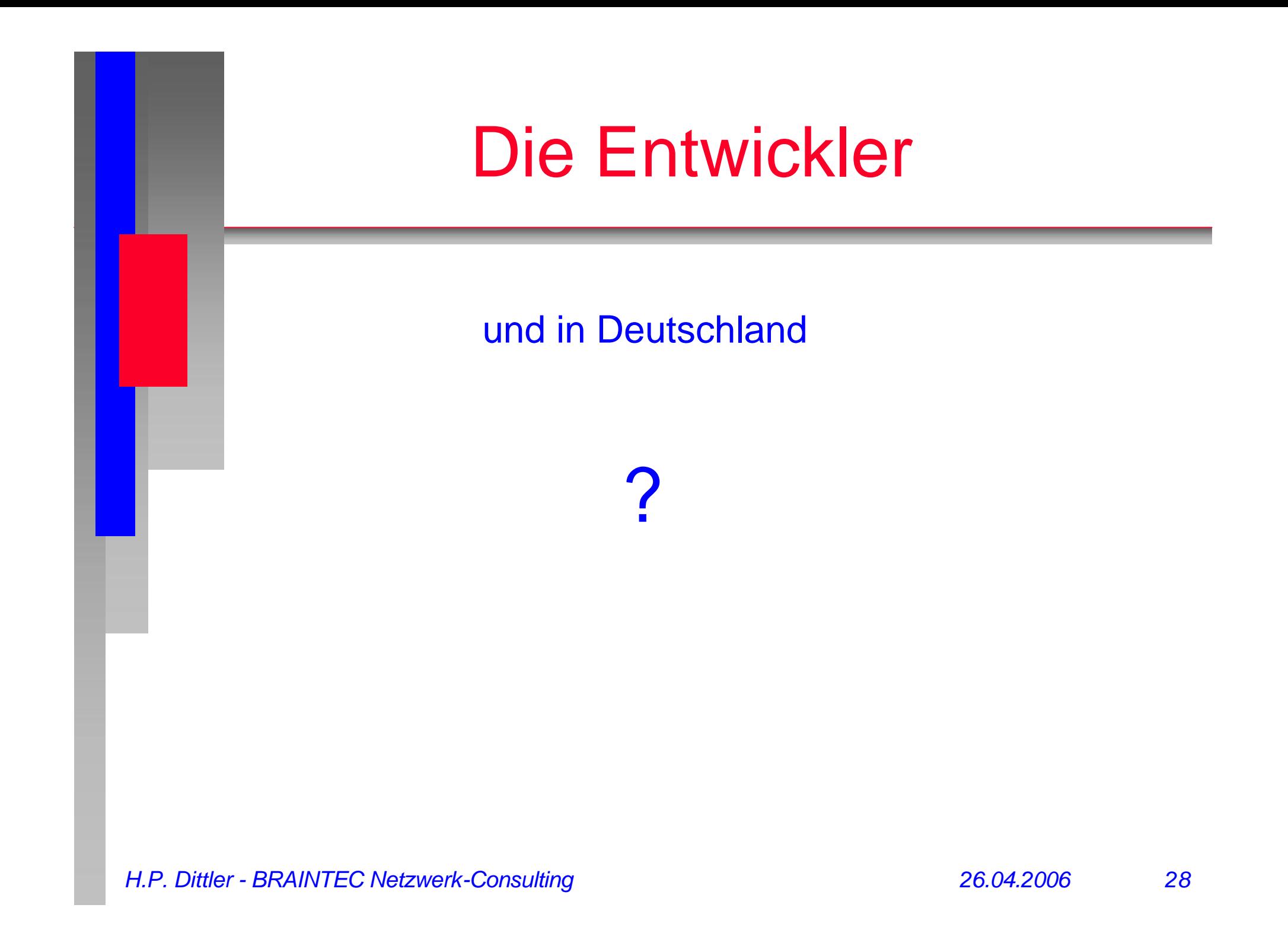

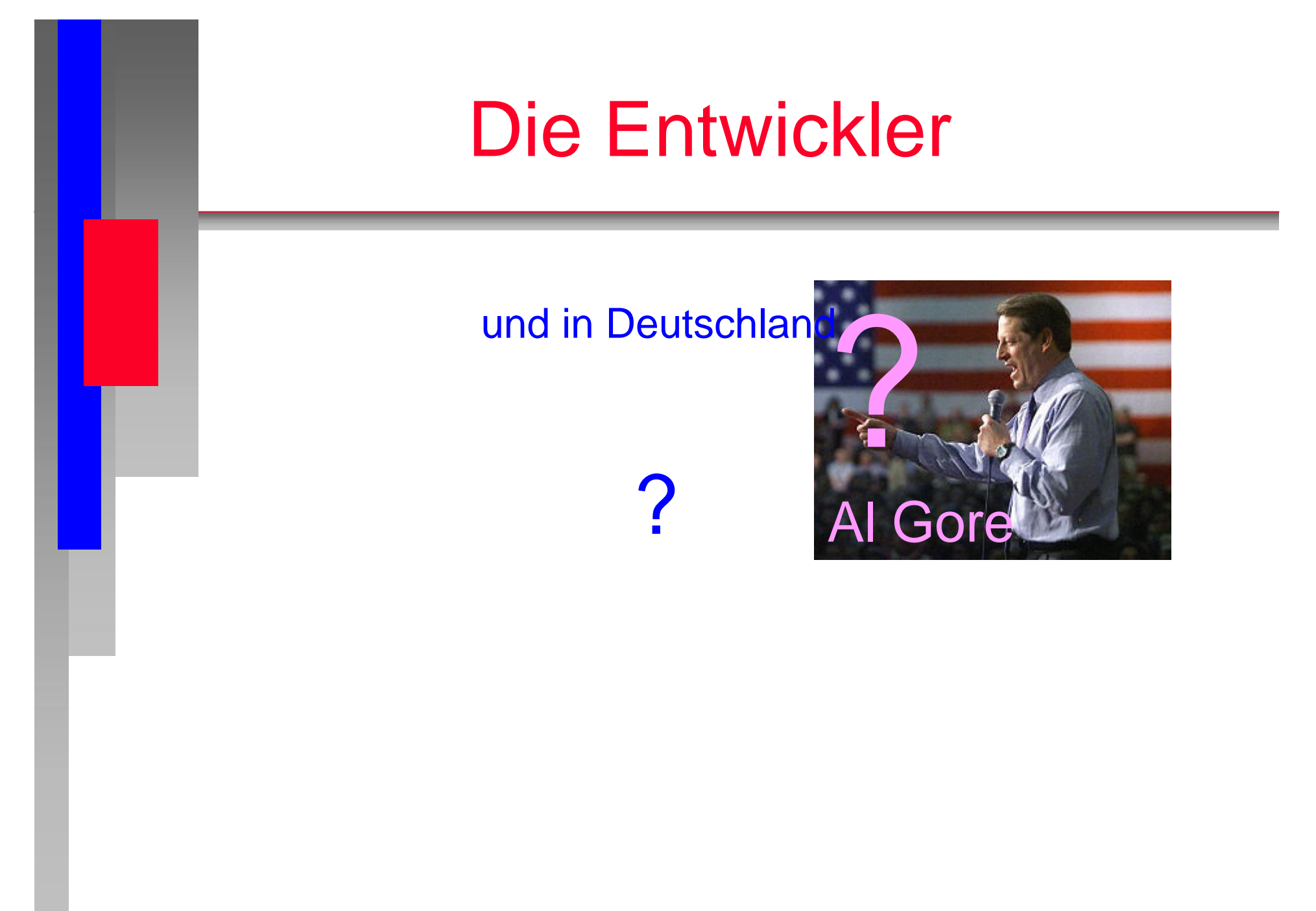

## Die Entwickler

Would you have invested?

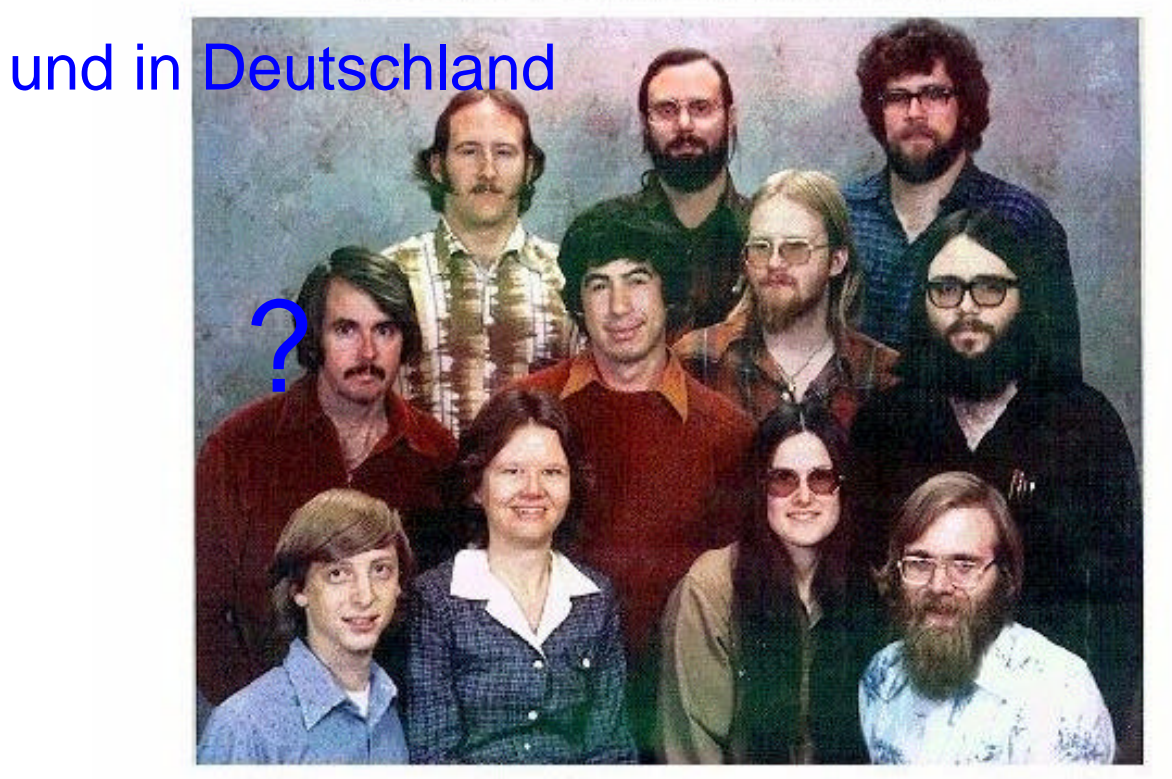

Microsoft Corporation, 1978

## Die Entwickler

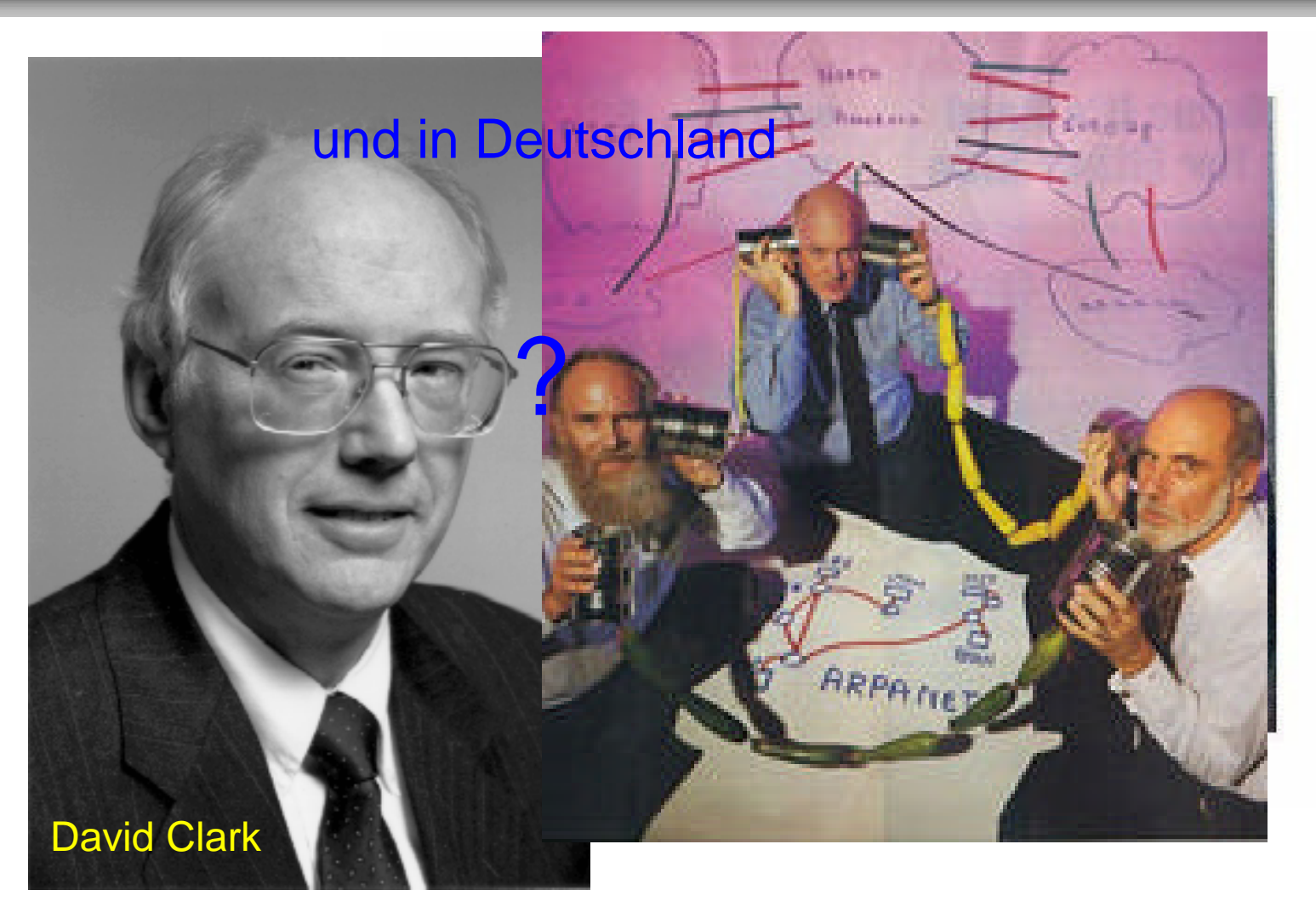

- 1981: IPv4 wird definiert
- 1982: Eunet (= European UNIX Network) wird gegründet.
	- Verbindung zwischen den Niederlanden, Dänemark, Schweden und UK
	- TCP und IP (= Internet Protocol) werden im ARPANET eingesetzt.

#### ■ 1983: Aufspaltung von ARPANET in

- **MILNET für DDN (militärisches Netz)**
- ARPANET als Forschungsnetz und nicht- militärisches Verkehrsnetz ARPANET geht in NERN auf.
	- NERN = National Education and Research Net
- $\blacktriangleright$  IAB = Internet Activities Board wird von David Clark gegründet.
- **EARN** startet
- 1984: mehr als 1.000 Hosts
	- Domain Name Server (DNS) wird eingeführt.

# BTX

■ offizieller Start September 1983 ■ erster "öffentlicher Hack" im November 1984 durch den CCC

■ 1983 ISO-OSI erste Standards zur Kommunikation werden festgelegt

## Mitte der 80er

große konkurrierende Netzwerke tauchen auf:

- kommerzielle
- **AOL**
- **Compuserve**
- **SITA** 
	- forschungsorientiert und öffentlich finaziert
- **EUnet**
- **EARN**
- **Bitnet**
- Easynet...
- **DFN** 
	- ◆ privat
- **USENET**
- **FIDO**

## Zweite Hälfte der 80er

## **ISO-OSI Irrwege**

- **Einführung eines Protokolls auf dem Gesetzweg**
- Vorkämpfer für TCP/IP und das **Inertnet** 
	- **IRA/XLINK in Karlsruhe**
	- **IRB** in Dortmund
	- und und und

## Beschaffungsrichtlinien des Bundes und der Länder

### **EU-Beschluss 1986** SOPHOS1 und später SOPHOS2

■ Umsetzung in den "Beschaffungsrichtlinien des Bundes und der Länder"

### ■ Tenor:

**■ Es dürfen nur Datenverarbeitungsanlagen beschafft** werden, die für die Datenkommunikation Protokolle nach den Standards IOS/OSI verwenden.

### **E**rgebnis:

■ alle Hersteller und Lieferanten versprechen ISO/OSI und liefern TCP/IP

## Beschaffungsrichtlinien des Bundes und der Länder

- Anfrage durch MdB Dr. Meister im Bundestag Januar 1998
	- Gibt es in öffentlichen Beschaffungsrichtlinien noch Vorgaben für den ISO/OSI-Standard, und welche Schritte plant die Bundesregierung, um von öffentlichen Verwaltungen Schaden durch diesen Standard abzuwenden, gegen den sich bereits in den 80er Jahren der TCP/IP-Standard durchgesetzt hat?

#### ■ aus der Antwort des Staatssekretärs Dr. Heinrich L. Kolb

Angesichts der Tatsache, daß Zertifizierungen mit relativ hohen Kosten verbunden sind, die gerade kleine und mittlere Unternehmen benachteiligen würden, empfiehlt die Bundesregierung allen öffentlichen Auftraggebern, diese nicht zu fordern. Nach den EU-Vergaberichtlinien können technische Normen für die Leistungsbeschreibungen herangezogen werden. Dabei ist vorrangig die Europäische Norm.

Schäden für die öffentlichen Verwaltungen bei Anwendung von ISO-Standards sind nicht bekannt geworden.

Ebensowenig sind nach Kenntnis der Bundesregierung im Zusammenhäng mit öffentlichen Aufträgen Probleme mit TCP/IP-Standards aufgetreten. ….

## Was passiert in der Welt

### **1986: erste IETF**

- **NSFNET beginnt den Betrieb**
- 1987: Mailverbindung Karlsruhe-China
- 1988: erster Internet-Wurm
- 1989: Compuserve und MCImail beginnen regulären Transfer zum Internet
	- Öffnung der proprietären Netze
	- Verschmelzen mit dem Internet

## ■ 1989: offizieller Anschluss von Deutschland an das NSFNET

- kommerzielle Nutzung war immer noch verboten
- RIPE (= Réseaux IP Européens) wird gegründet.
- Internet Engineering Task Force (IETF) und Internet Research Task Force (IRTF) entstehen.

THE NSFNET BACKBONE SERVICES ACCEPTABLE USE POLICY

### 1989:offizieller Anschluss von

(1) NSFNET Backbone services are provided to support open research and education in and among US<br>research and instructional institutions, plus research arms of for-profit firms when engaged in open scholarly communication and research. Use for other purposes is not acceptable.

#### ripe (**EUSES:** Ripe en and a reseaux IP Européens) wird a reseaux IP Européens) wird a reseaux IP Européens) wird a<br>Distribution de la propertie de la propertie de la propertie de la propertie de la propertie de la propert

(10) Use for for-profit activities (consulting for pay, sales or administration of campus stores, sale of tickets to sports events, and so on), or use by for-profit institutions unless covered by the General Principle or as a specifically acceptable use.

 $(11)$  Extensive use for private or personal business.

verboten

entstehen.

## ■ 1991: Die Geburtsstunde von WWW

- WAIS = Wide Area Information Server
- Gopher (Dateisuchsystem)
- $\blacksquare$  und von WWW (= World Wide Web).
- PGP (= Pretty Good Privacy) von Philip Zimmermann entsteht als erste frei verfügbare Verschlüsselungstechnik im Netz

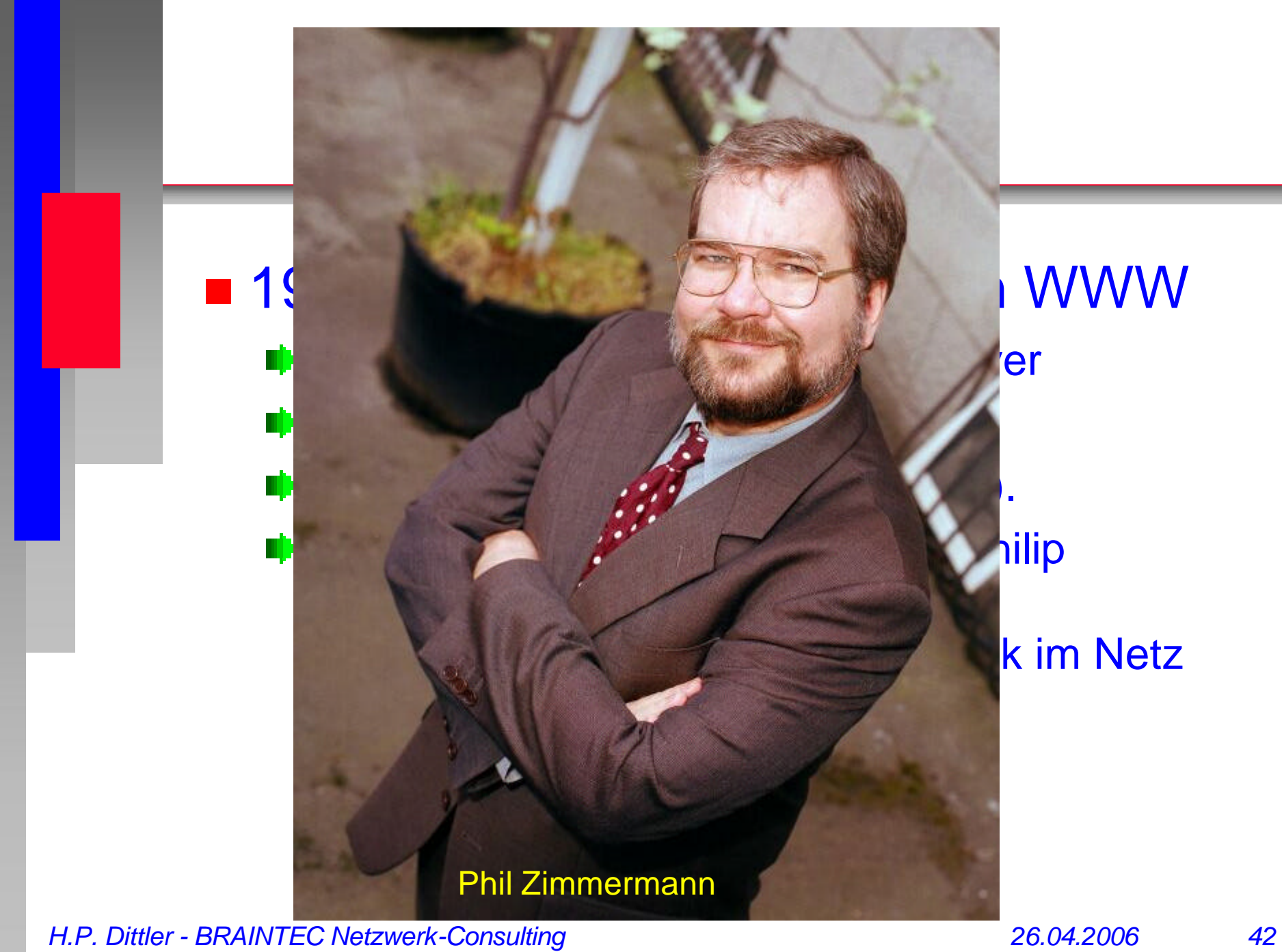

### k im Netz

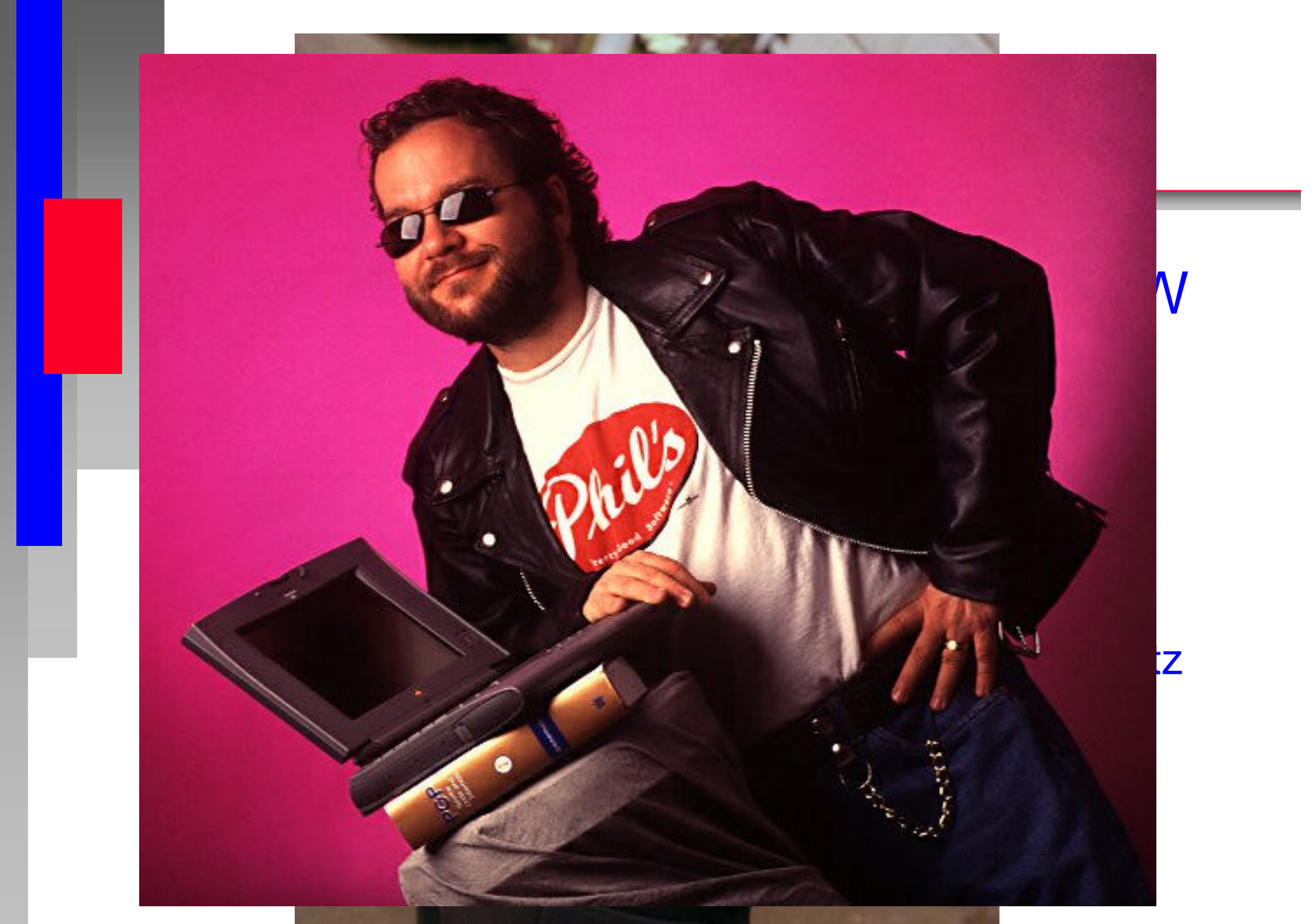

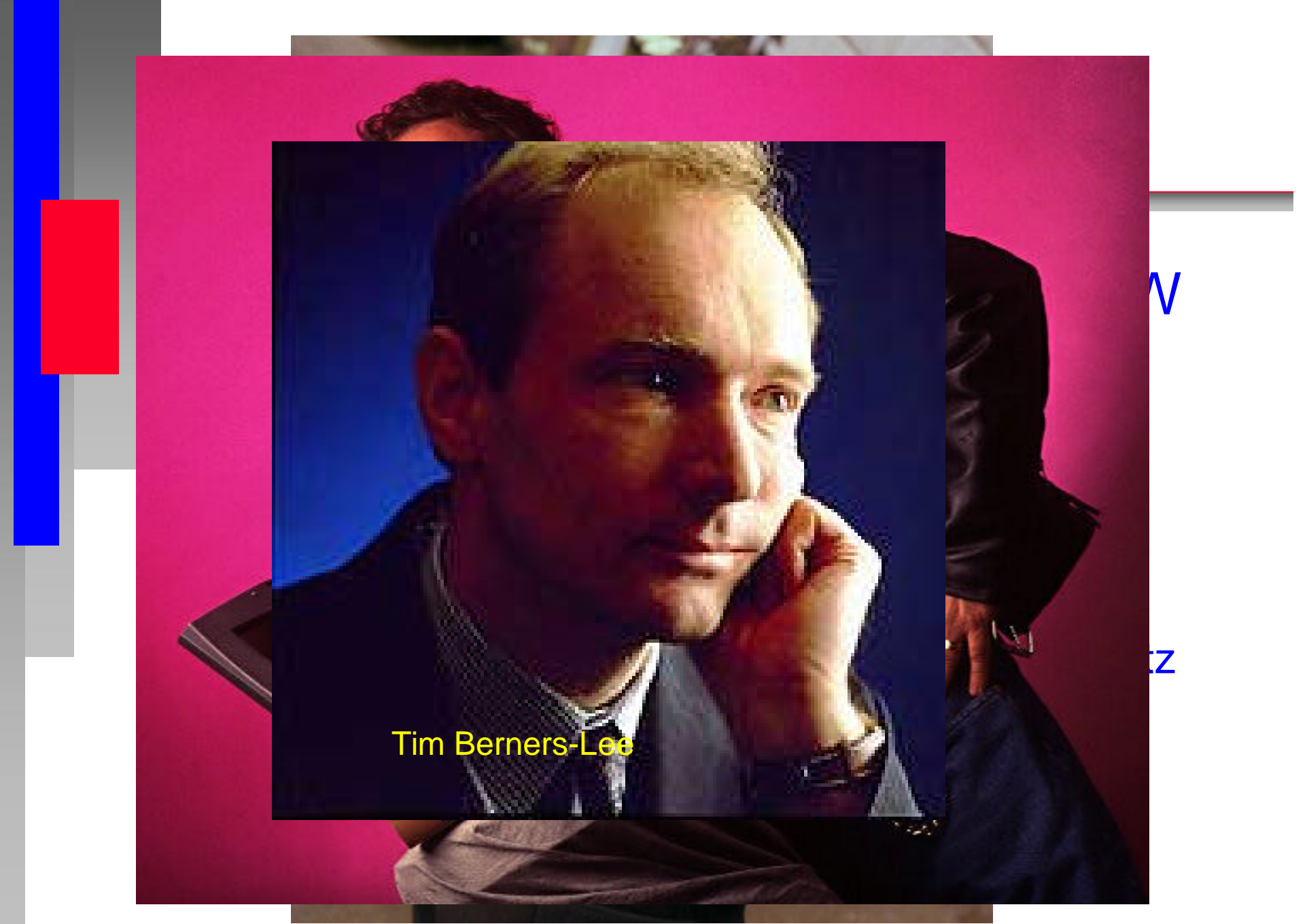

- 1991: NIC-Dienst der UNI Dortmund für .de kann nicht in der vorliegenden Form weitergeführt werden
	- Betrieb wird vorerst weitergeführt, Finanzierung provisorisch
	- **Diskussionen um Inhalt und Form**
	- **Example 3 Finally Englisher Institute Inc.** Finally erste DIGI-Sitzung in München
- 1992:ISOC wird gegründet
	- DIGI wird zum Verein
	- Betrieb des DE NIC in Dortmund für das laufende Jahr durch eine Vereinbarung zwischen DFN, EUNET und XLINK gesichert
	- **Ausschreibung für DE-NIC wird vorbereitet**
- 1993: Betrieb des DE NIC in Dortmund wird für ein weiteres Jahr durch eine Vereinbarung zwischen DFN, EUNET und XLINK gesichert
	- Ausschreibung für DE-NIC wird weiter diskutiert und schließlich abgeschlossen

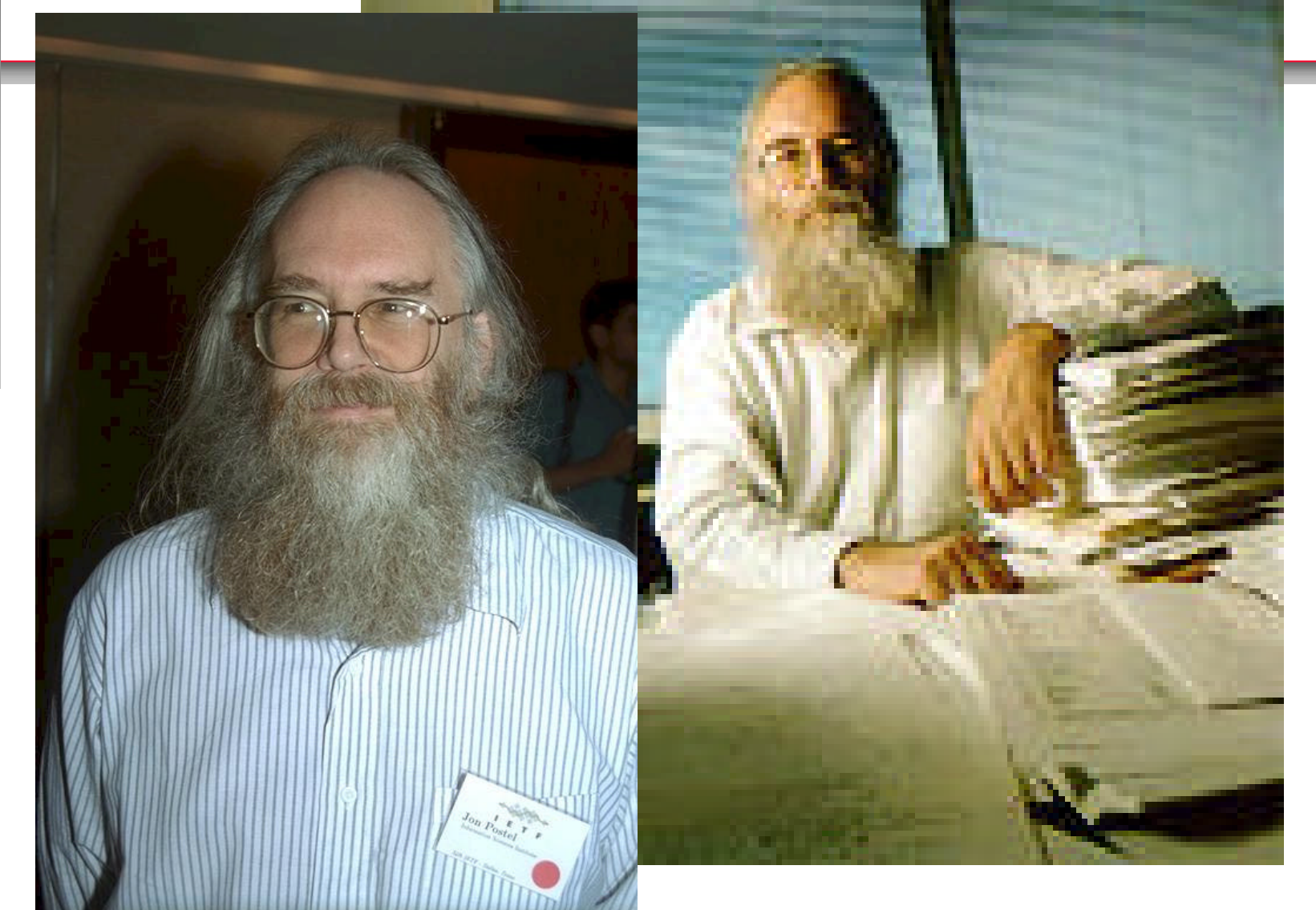

Was ist das Internet? '  $\frac{1}{\sqrt{2}}$  (DENIC)

#### $d \left( \begin{array}{cc} \sqrt{2} & \sqrt{2} \\ \sqrt{2} & \sqrt{2} \end{array} \right)$  We ist doel niemet  $\sim$  wird is dus incrited.

Betrieb des DE NIC in Dortmund für das laufende Jahr durch eine

#### **Rüdiger Volk**

Universität Dortmund Informatikrechner-Betriebsgruppe

rv@Informatik.Uni-Dortmund.DE  $+492317554760$  fax  $+492317552386$  $1<sup>9</sup>$ 

weiteres Jahren einer Jahren durch eine Vereinbarung zurücklung zurücklung zurücklung zurücklung zurücklung zu<br>Die Staatsmann der Einstehen Deutschen Deutschen Deutschen Deutschen Deutschen Deutschen Deutschen Deutschen D EUNET UND UND UND EUNES

München, 6. Dezember 1991

**C** Rüdiger Volk 1991

**Universität Dortmund** 

*H.P. Dittler - BRAINTEC Netzwerk-Consulting 26.04.2006 47*

Saite 1

Was ist das Internet? '

#### $\sum_{i=1}^{n}$  der vorliegenden Form weiter werden  $\sum_{i=1}^{n}$  $\sim$  Novemuss

1991: NIC-DIENIC-DIENIC-DIENIC-DIENIC-DIENIC-DIENIC-DIENIC-DIENIC-DIENIC-DIENIC-DIENIC-DIENIC-DIENIC-DIENIC-DI

Diskussionen um Inhalt und Form as ist das internet : ... ein Weg weltweiter, offener Kommunikation

"Weg": Methode, Prozeß

vereinbarung zwischen DFN, EUNET und Zusammen der EUNET und Zusammen der EUNET und Zusammen der EUNET und Zusa<br>Eine EUNET und Zusammen der EUNET und Zusammen der EUNET und Zusammen der EUNET und Zusammen der EUNET und Zus **August Für Den Index Für Der Der Ausstehnung für Der ProDucklichen von Der Der ProDucklichen von Der ProDuckli**<br>Der Nicht der Ausstandung von Der Ausstandung von Der Producklichen von Der Producklichen von Der Producklich

1993: Betrieb des DE NIC in Dortmund wird für eine DE NIC in Dortmund wird für eine Deutschland wird für eine<br>1993: Betrieb des DE NIC in Dortmund wird für eine Deutschland wird für eine Deutschland wird in Deutschland w

Korrolar (empirisch!):

... ein (weltweit verteilter) Ort, an dem kollegiale Zusammenarbeit und verantwortungsbewußt gehandhabte Pragmatik so gegeben sind, daß sich Einsatz für Nutzer und Kollegen lohnt

und Spaß macht.

*H.P. D* **28.04.2012 •** *BRAINTEC STRAINTEC ARRANGEMENT <b>2006 48.04.2006 48.04.2006 48.04.2006 48.04.2006 48.04.2006* 

Seite 20

 $\boldsymbol{\varDelta}$  $\mathbf{h}$ 

 $\mathbf{I}$ 

 $\overline{\mathbf{v}}$  $\mathbf{I}$  $\mathfrak{p}$ 

A

1

 $\overline{2}$ 

 $\overline{3}$ 

S

 $\overline{z}$ 

1991: Nico-Dienst der Uni dortmund für der Uni dortmund für der Uni der Uni der Uni der Uni der Uni der Uni d<br>1991: In der Uni der Uni der Uni der Uni der Uni der Uni der Uni der Uni der Uni der Uni der Uni der Uni der

#### der vorliegenden Form weiter geführt werden Betrieb wird von der stellt weiter weiter weiter weiter weiter weiter weiter weiter weiter weiter provisorisch

- a new international membership organization to promote the use of new international membersit IGIR WITCHANG
- a forum for government, industry and individuals to debate and formulate network policies and standards
- Ausschreibung für De-Nic wird vorbereitetet der Ausschlagen der Ausschlagen der Ausschlagen der Ausschlagen de<br>Ausschlagen der Ausschlagen der Ausschlagen der Ausschlagen der Ausschlagen der Ausschlagen der Ausschlagen de tocus for development and evolution of internet techne
- means to advance the sharing of open scholarship in all counter- $E$  is a  $E$  and  $E$  and  $E$  and  $E$  and  $E$  and  $E$  and  $E$  and  $E$  and  $E$  and  $E$  and  $E$  and  $E$  and  $E$  and  $E$  and  $E$  and  $E$  and  $E$  and  $E$  and  $E$  and  $E$  and  $E$  and  $E$  and  $E$  and  $E$  and  $E$  and  $E$  and  $E$

#### $\overline{a}$  decomposition weiter diskutiert und schließlich weiter diskutiert und schließlich weiter und schließlich weiter und schließlich weiter und schließlich weiter und schließlich weiter und schließlich weiter und schl Internet Society....

- expects to begin operations by the end of 1991
- will be governed by an elected Board of Trustees
- *H.P. D* **will launch a global renaissance in scientific collaboration**

1991: Nico-Dienst der Uni dortmund für der Uni dortmund für der Uni der Uni der Uni der Uni der Uni der Uni d<br>1991: In der Uni der Uni der Uni der Uni der Uni der Uni der Uni der Uni der Uni der Uni der Uni der Uni der

#### der vorliegenden Form weiter geführt werden Betrieb wird von der stellt weiter weiter weiter weiter weiter weiter weiter weiter weiter weiter provisorisch

- a new international membership organization to promote the use of new international membersit IGIR WITCHANG
- a forum for government, industry and individuals to debate and formu- $\mathbf{v}_{\text{adv}}$   $\mathbf{v}_{\text{adv}}$  and  $\mathbf{v}_{\text{adv}}$  is tandards Ausschreibung für De-Nic wird von De-Nic wird vorbereitetet der Ausschlagen und der Nicht der Ausschlagen und

#### $199$   $199$   $199$   $199$   $199$   $199$   $199$   $199$   $199$   $199$   $199$   $199$   $199$   $199$   $199$   $199$   $199$   $199$   $199$   $199$   $199$   $199$   $199$   $199$   $199$   $199$   $199$   $199$   $199$   $199$   $199$   $199$   $199$   $199$   $199$   $199$   $199$   $\mathbf{w}$  and  $\mathbf{w}$  are  $\mathbf{w}$  and  $\mathbf{w}$  and  $\mathbf{w}$  are  $\mathbf{w}$  and  $\mathbf{w}$  are  $\mathbf{w}$  and  $\mathbf{w}$  are  $\mathbf{w}$  and  $\mathbf{w}$  are  $\mathbf{w}$  and  $\mathbf{w}$  are  $\mathbf{w}$  and  $\mathbf{w}$  are  $\mathbf{w}$  and  $\mathbf{w}$  are

- make you a pioneer member of the society
- Ausschreibung für De-Nic wird für De-Nic wird wird weitert und schließlich wird weitert und schließlich wird w<br>Die Nicolas die Nicolas die Statistike die Statistike wird die Statistike wird wird wird wird wird wird wird w le you to a m $\epsilon$ of the Internet
- help shape the international agenda for the Society

Announcing

1991: Ihr Beitritt

Betriebergeführt, Finanzierung weitergeführt, Finanzierung provisorischer Weitergeführt, Finanzia provisorisch<br>Betriebergeführt, Finanzia provision provision provision eine Einsteinung provision eine Einsteinung eine Ein diskussionen um Inhalt und Formula en de Santa Communista und Formula en de Santa Communista en de Santa Communista <br>Diskussionen um Inhalt und Formula en de Santa Communista en de Santa Communista en de Santa Communista e

Wir heißen Sie herzlich willkommen in der Deutschen Interessen-Gemeinschaft Internet e.V. (DIGI e.V.) und bestätigen hiermit Ihre Beitrittserklärung als institutionelles / persönliches / studentisches Mitglied. DIGI wird zum Verein

An dieser Stelle möchten wir Sie über die aktuelle Situation informieren:

- Vereinbarung zwischen DFN, EUNET und XLINK gesichert  $1)$ DIGI e.V. ist mit Wirkung vom 13.08.92 ins Vereinsregister München VR 13986 eingetragen.
- $2)$ Die Vorbereitungen für die DIGI-Konferenz "OPENNET" (9. - 12.11.92) sind in vollem Gange. Die Einladungen wurden bereits per e-mail verteilt. Falls Sie diese nicht erhalten haben, wenden Sie sich bitte an die obige Adresse, mit der Bitte um Zusendung (elektronisch / per Fax / per "gelber Post").
- $3)$ Die Vorbereitungen zur Absicherung der DE-NIC- Betriebes laufen ebenfalls. absolutingen a

Schließlich erlauben wir uns, Ihnen in der Anlage die Rechnung für den Jahresbeitrag 1992 zuzusenden, auf der vermerkt ist, ob die Zahlung bereits erfolgt ist, oder noch offen steht.

help shape the international agenda for the Society

## DENIC

### ■ 1994: DE-NIC-Betrieb wechselt an die Universität Karlsruhe

- Bildung des IV-DE-NIC
- **hangsame Vergrößerung**
- sehr spezielle Regeln für die Aufnahme neuer Mitglieder
- **Ständige Diskussionen um Kosten und Verrechnung**
- 1996: Beschluss zur Gründung einer Genossenschaft als Träger des DENIC

umfangreiche Diskussion der Satzung

- 1997: DENIC Geschäftsstelle in Frankfurt
- 1999: Umzug der Technik nach Frankfurt

## **Nielen Dank!**

Anregungen, Korrekturen und Ergänzungen sind jederzeit willkommen

## ■ Das Projekt "Geschichte der Netze in Deutschland" soll weitergehen

## Dipl. Inform. Hans Peter Dittler

- 72 77 Informatikstudium Uni Karlsruhe
- 77 79 Wissenschaftlicher Mitarbeiter IRA Uni KA
- 80 89 Leiter des Bereichs DFÜ bei Conware Computer Consulting Karlsruhe
- 90 94 Geschäftsführer (Technik) Conware
- 95 96 BRAINTEC Netzwerkberatung
- seit 97 Geschäftsführer bei BRAINTEC Netzwerk-Consulting GmbH
- 86 95 aktiv in der Normung von Ethernet bei IEEE
- seit 93 Mitarbeit in verschiedenen Gruppen der IETF (u. a. IPv6, PPP, DNS …)
- stellvertretender Vorsitzender bei ISOC.DE
- Mitglied der IPv6-Taskforce Deutschland

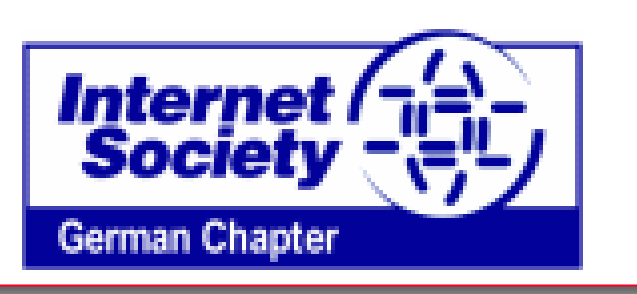

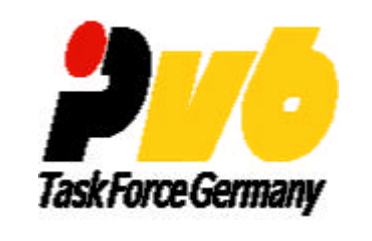

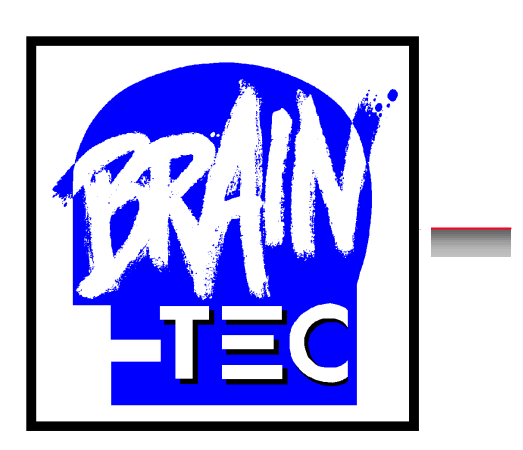

## **BRAINTEC Netzwerk-Consulting GmbH**

### **Hans Peter Dittler**

www.braintec-consult.de hpdittler@braintec-consult.de dittler@isoc.de

Herstellerunabhängige Beratung für Vernetzung und Kommunikation Karlsruhe